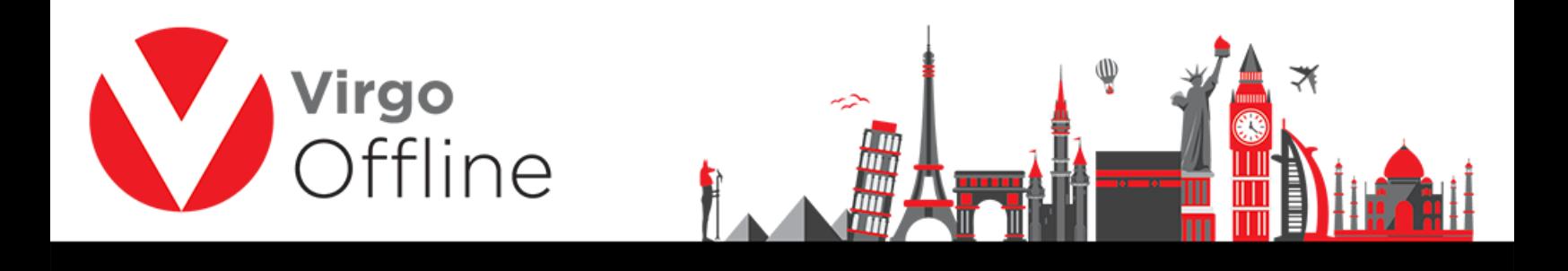

## **Edit Passport**

To edit passport, enter to group card

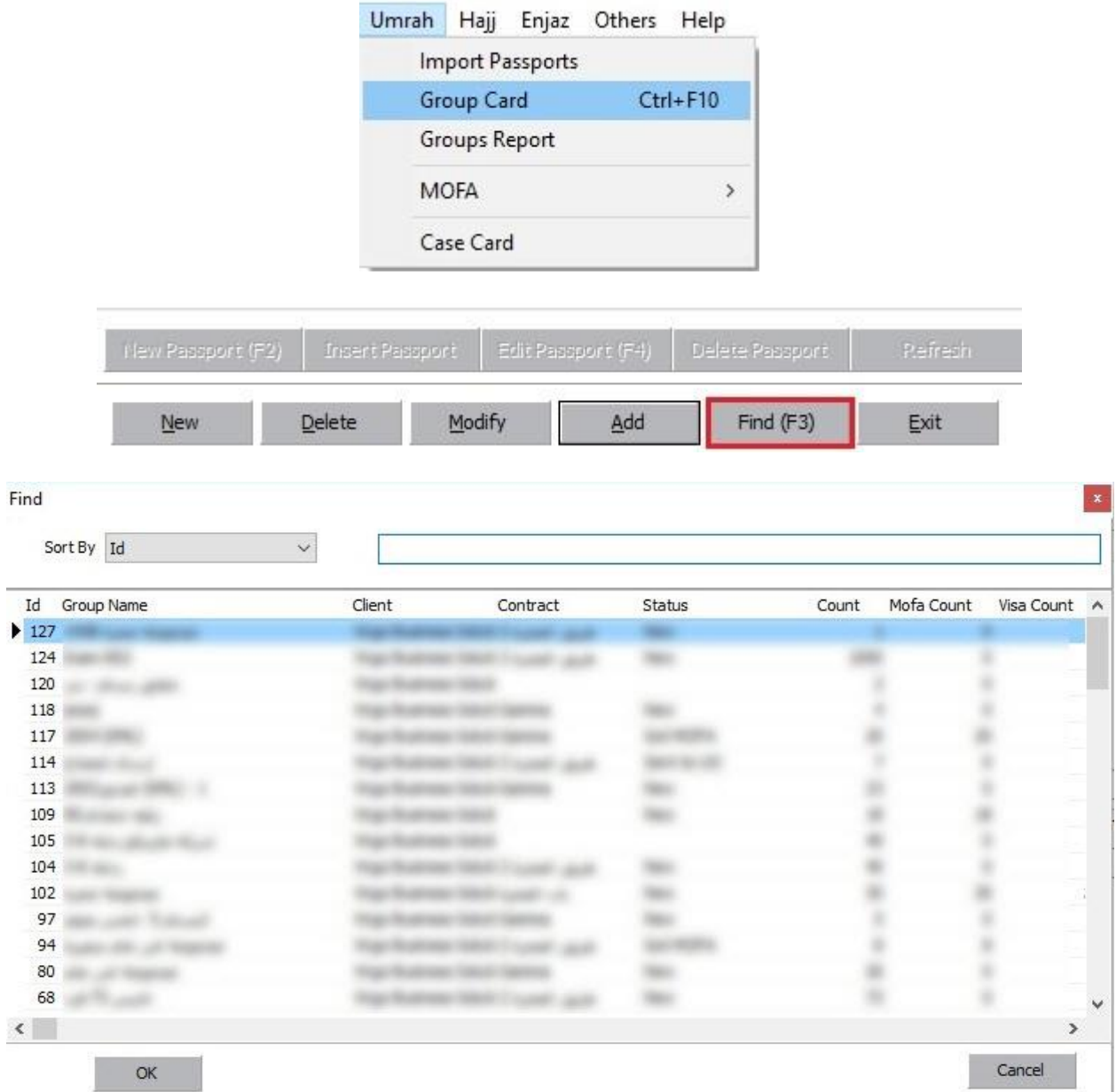

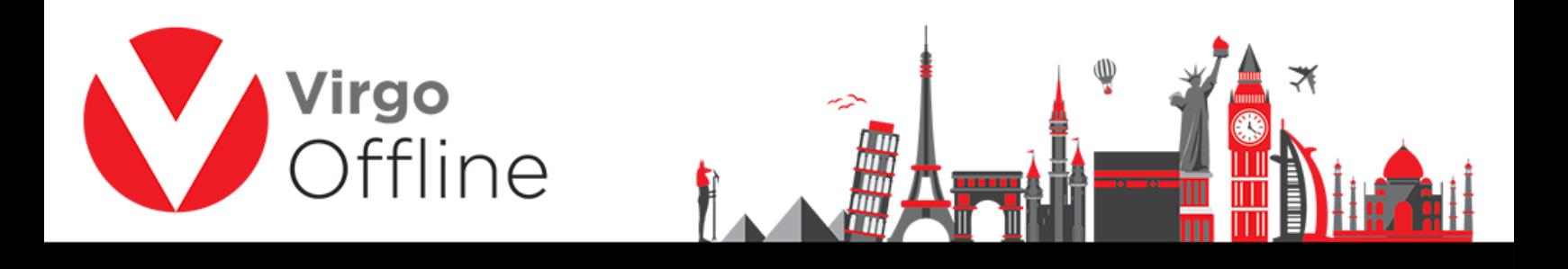

Choose passport you want to delete, then click edit passport

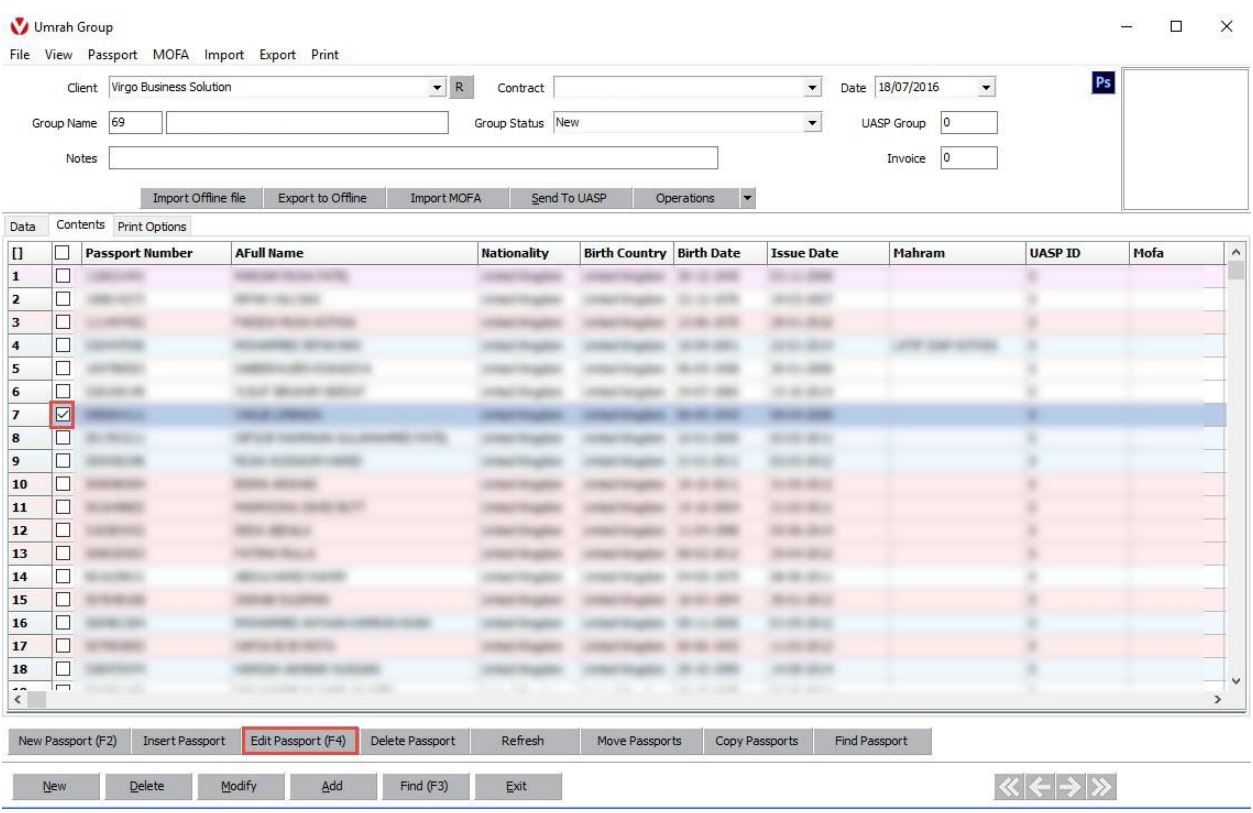

Passport card window will open, edit the required data

Then click modify

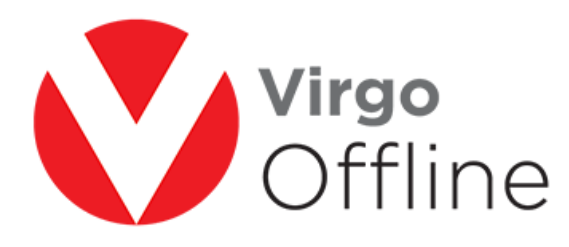

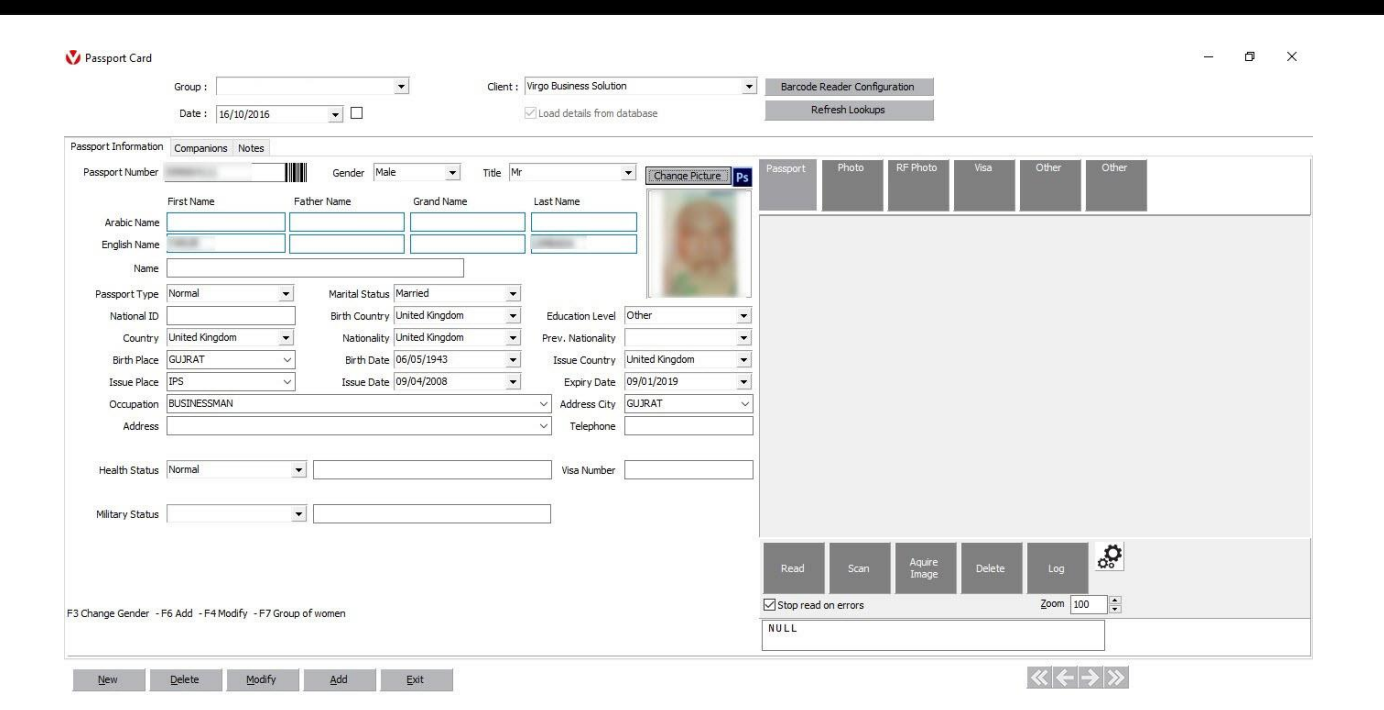

m

## For more Information and Inquiries Please Contact

**Turkey** Main Office Çekmeköy 34782 İstanbul, Turkey  $\bigcirc$  +90 216 641 11 16 ◎ +90 541 978 40 44

**Egypt** 31 El Naser Street, New Maddi, Cairo, Egypt +20 2 2517 4579 +20 2 2517 4578 +20 10 1212 1146  $\circledcirc$  +20 10 1212 2321

⅏